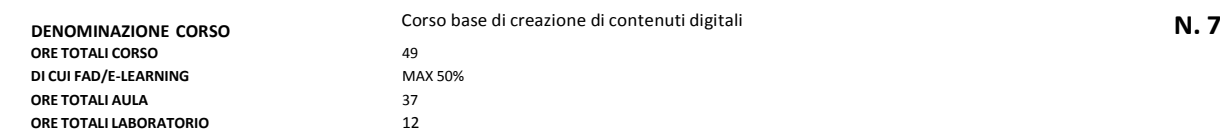

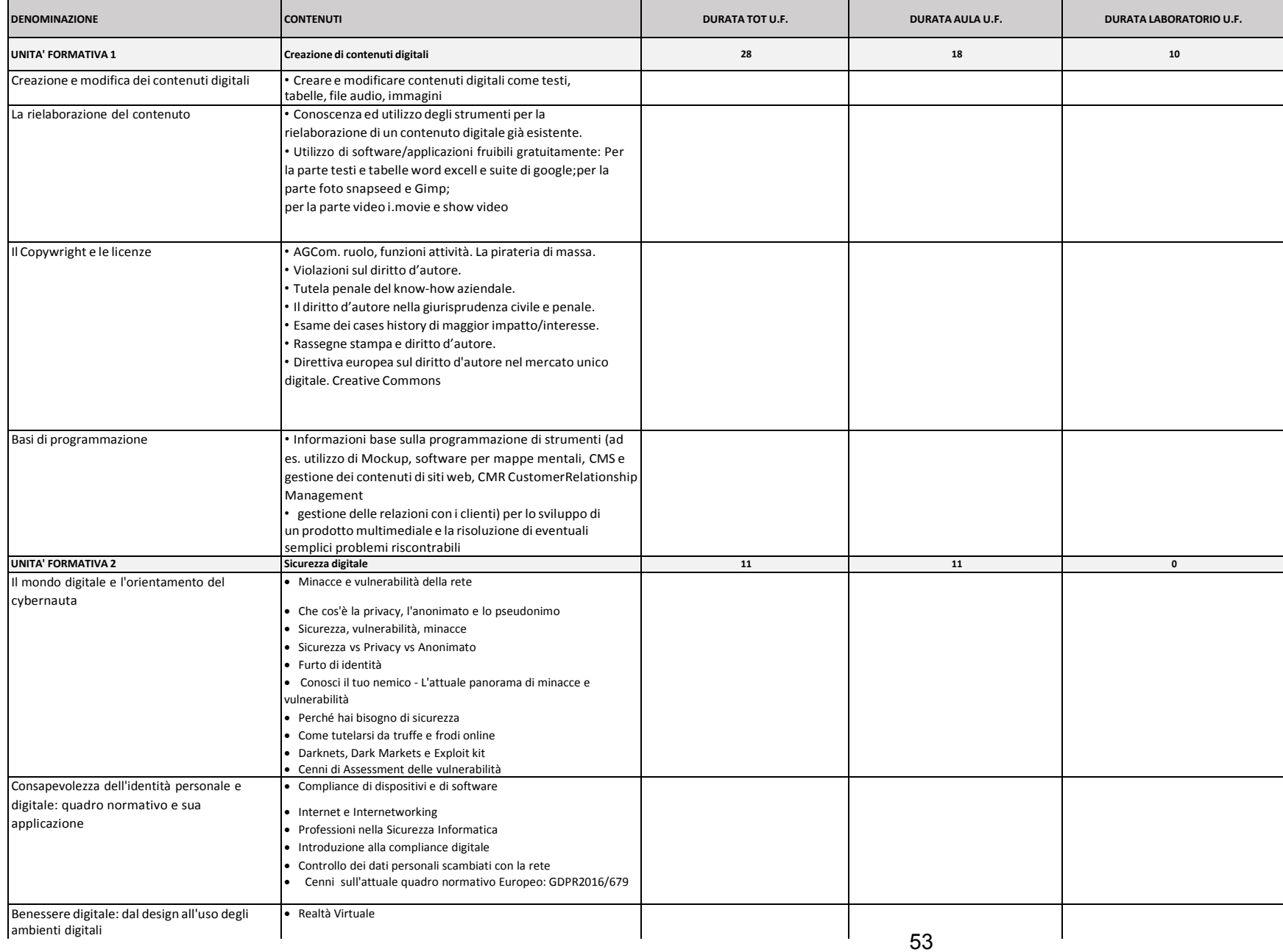

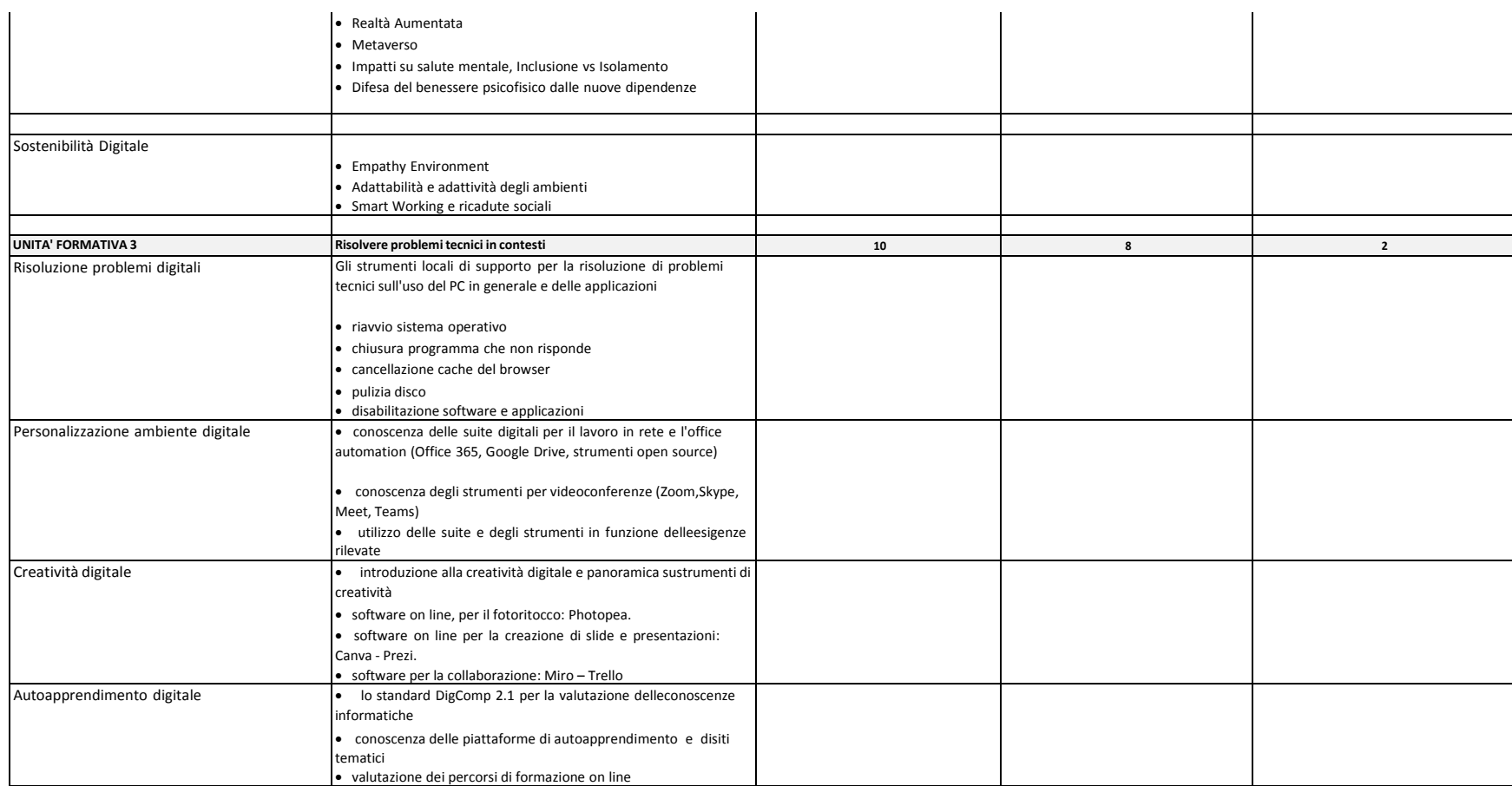

## **DENOMINAZIONE CORSO** Corso intermedio di creazione di contenuti digitali **N. 8**<br> **ORE TOTALI CORSO** 37 **ORE TOTALI CORSO** 37 **DI CUI FAD/E-LEARNING** MAX 50% **ORE TOTALI AULA** 28 **ORE TOTALI LABORATORIO** 9

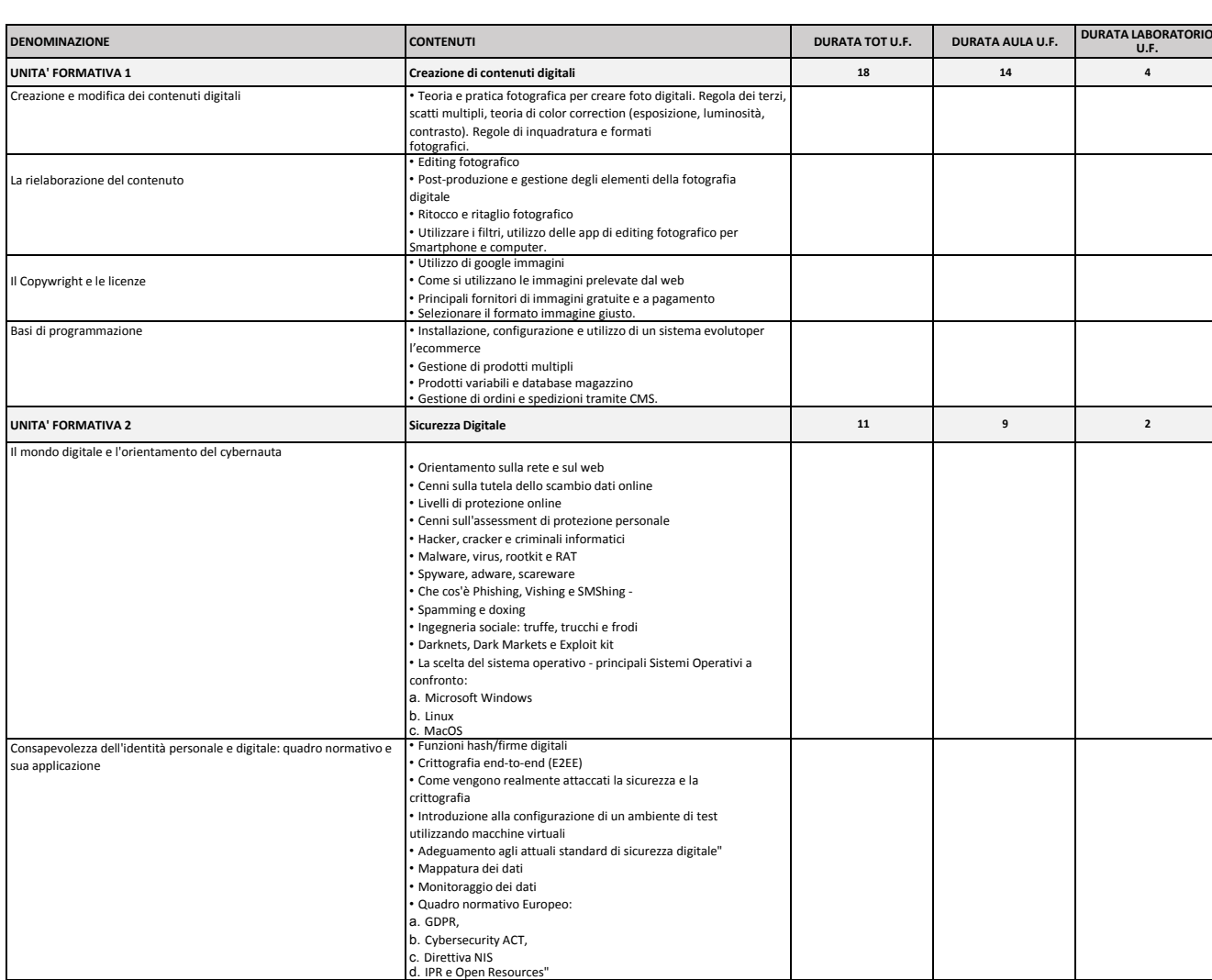

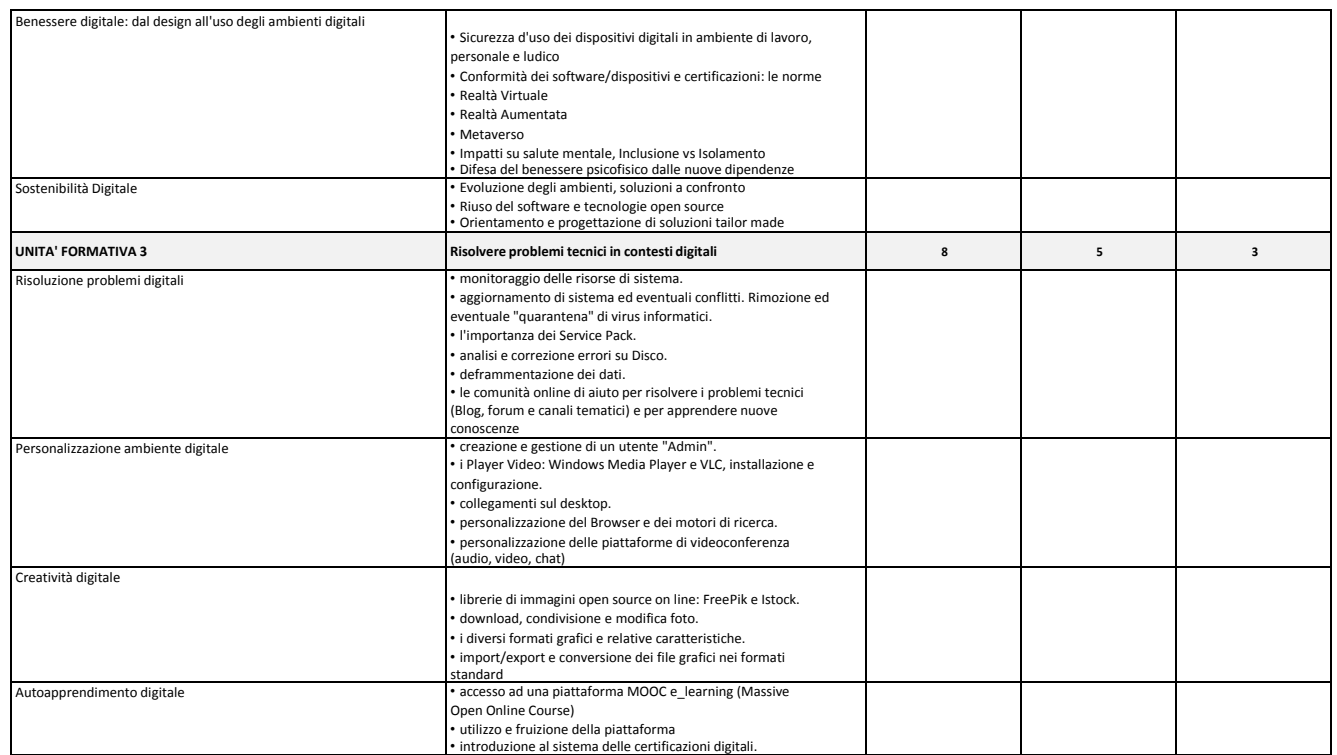

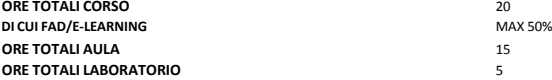

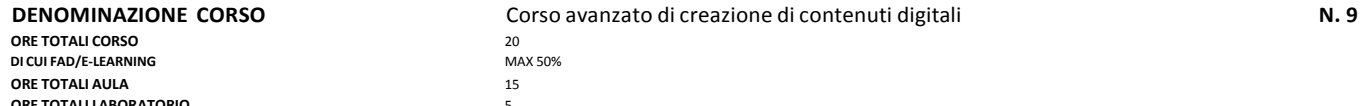

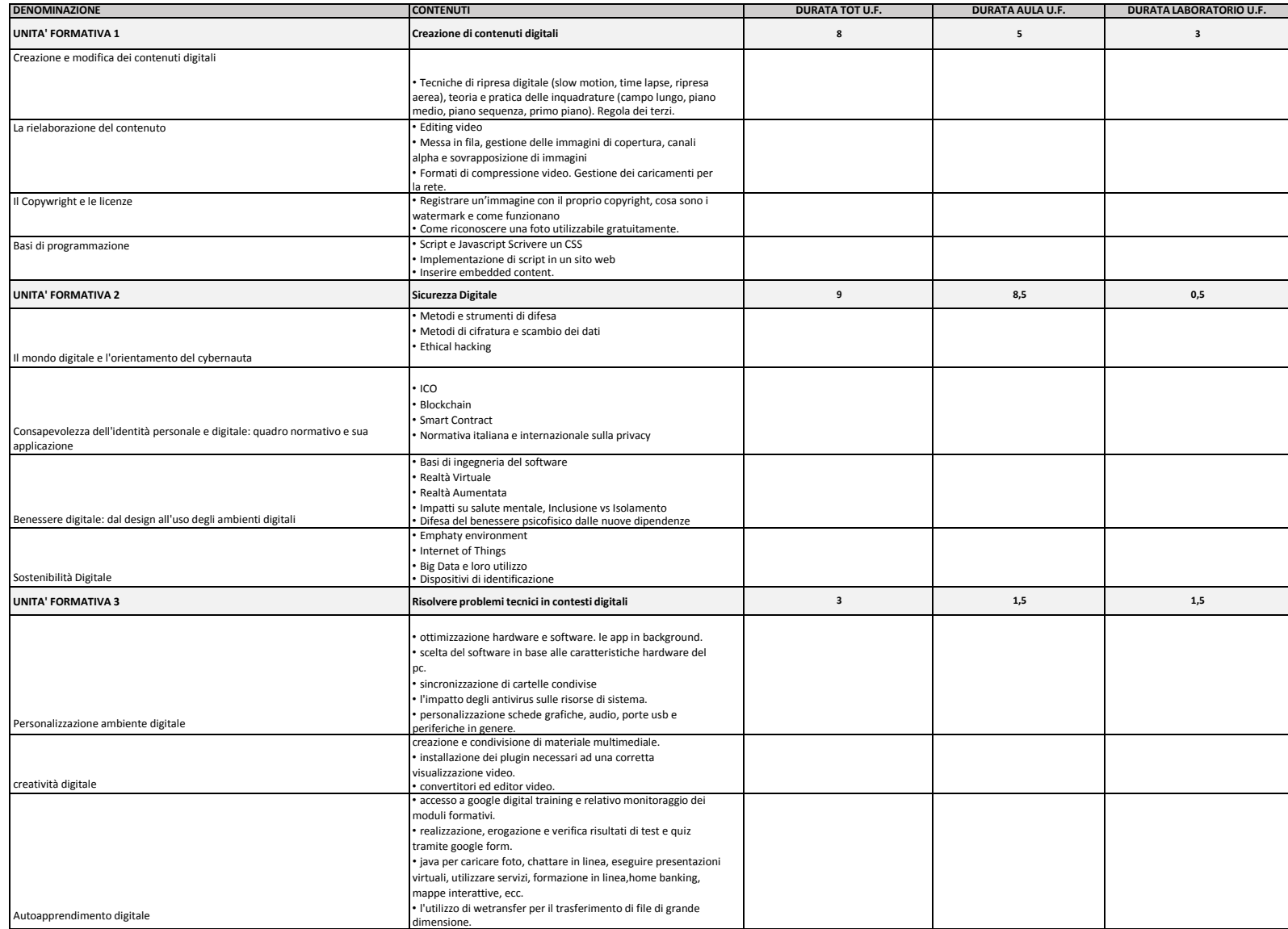

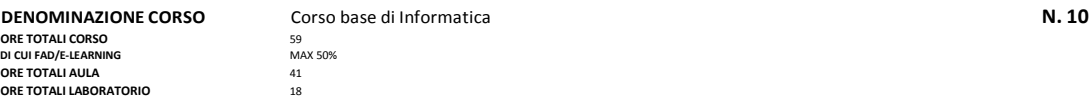

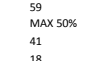

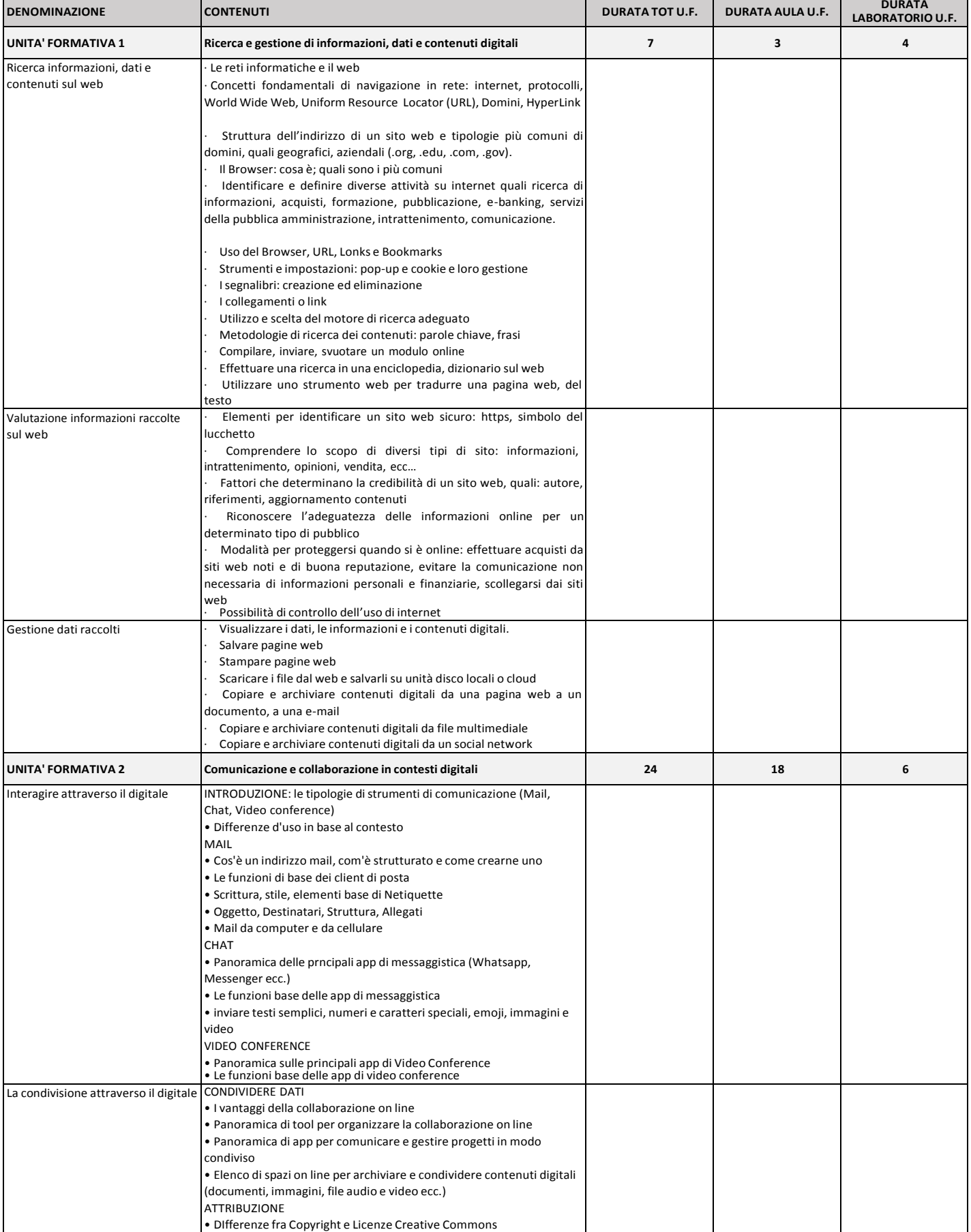

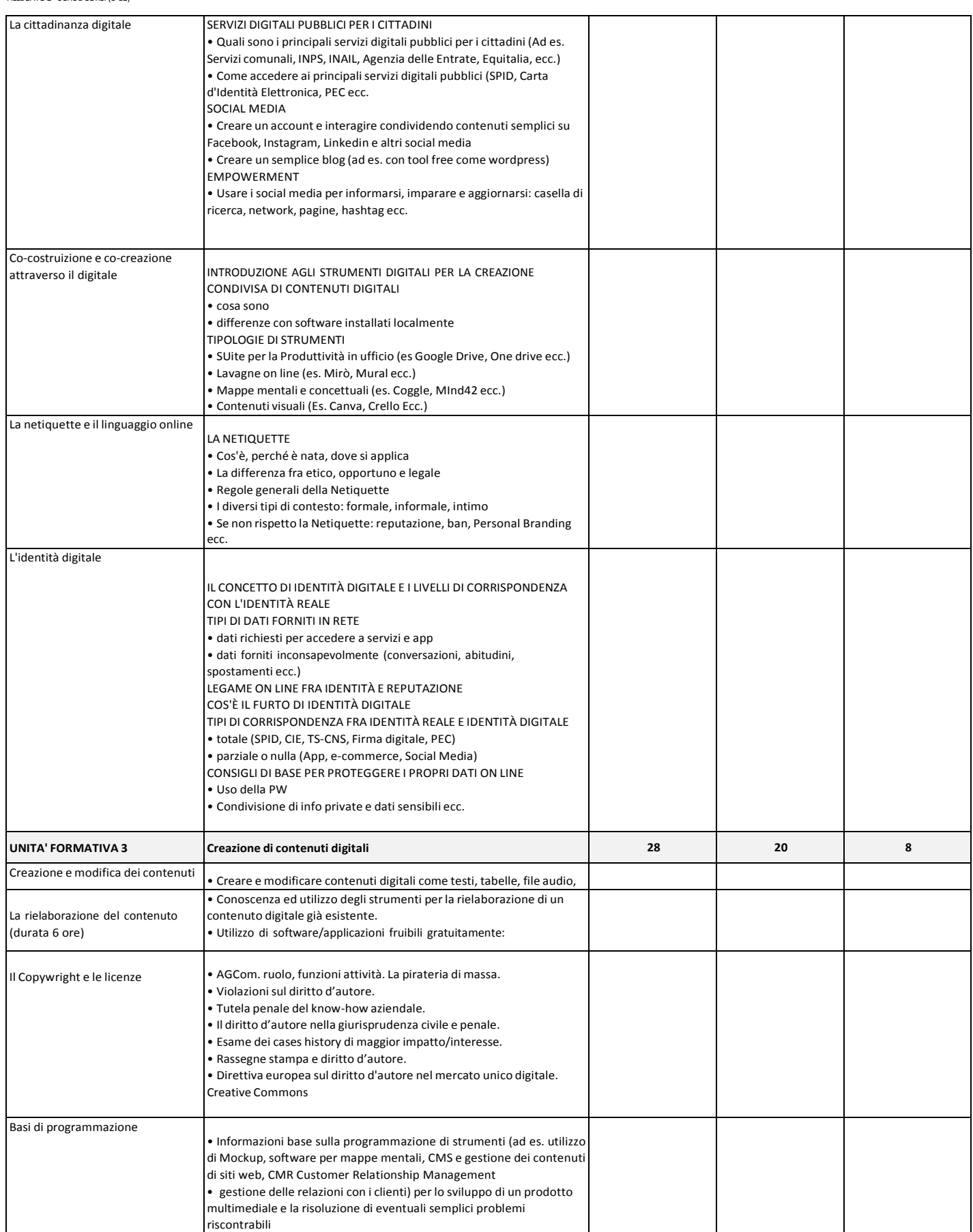

 $\mathbb{F}$ 

# Corso intermedio di Informatica

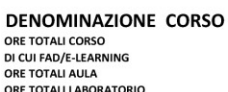

# 60<br>MAX 50%<br>45<br>15

Т

T

٦

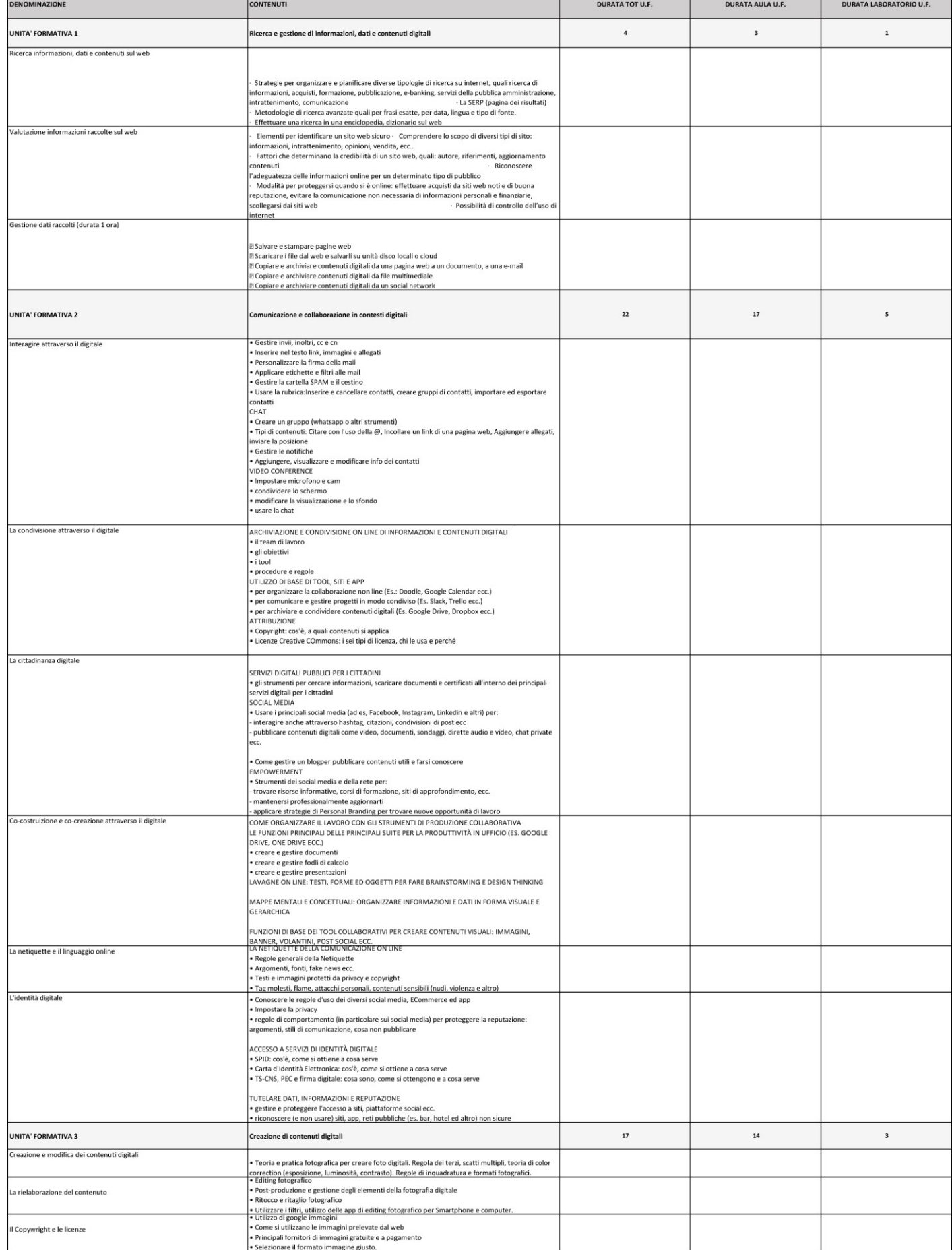

ALLEGATO 2 - SCHDE CORSI (1-12)

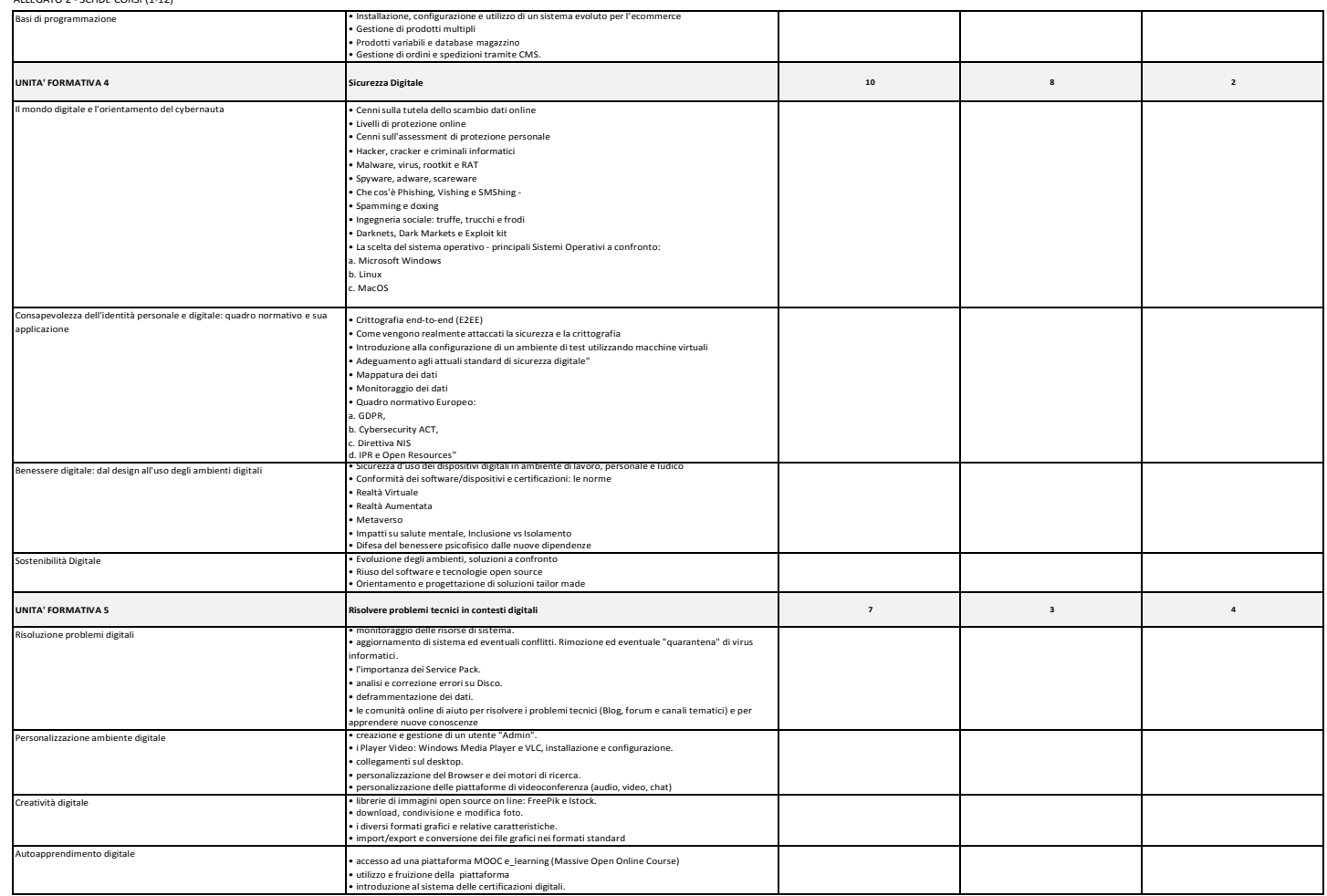

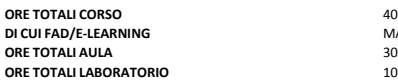

## **DENOMINAZIONE CORSO** Corso avanzato di Informatica **N. 12**

**CUI BU**<br> **AO**<br> **MAX 50%**<br> **30**<br> **10** 

The S

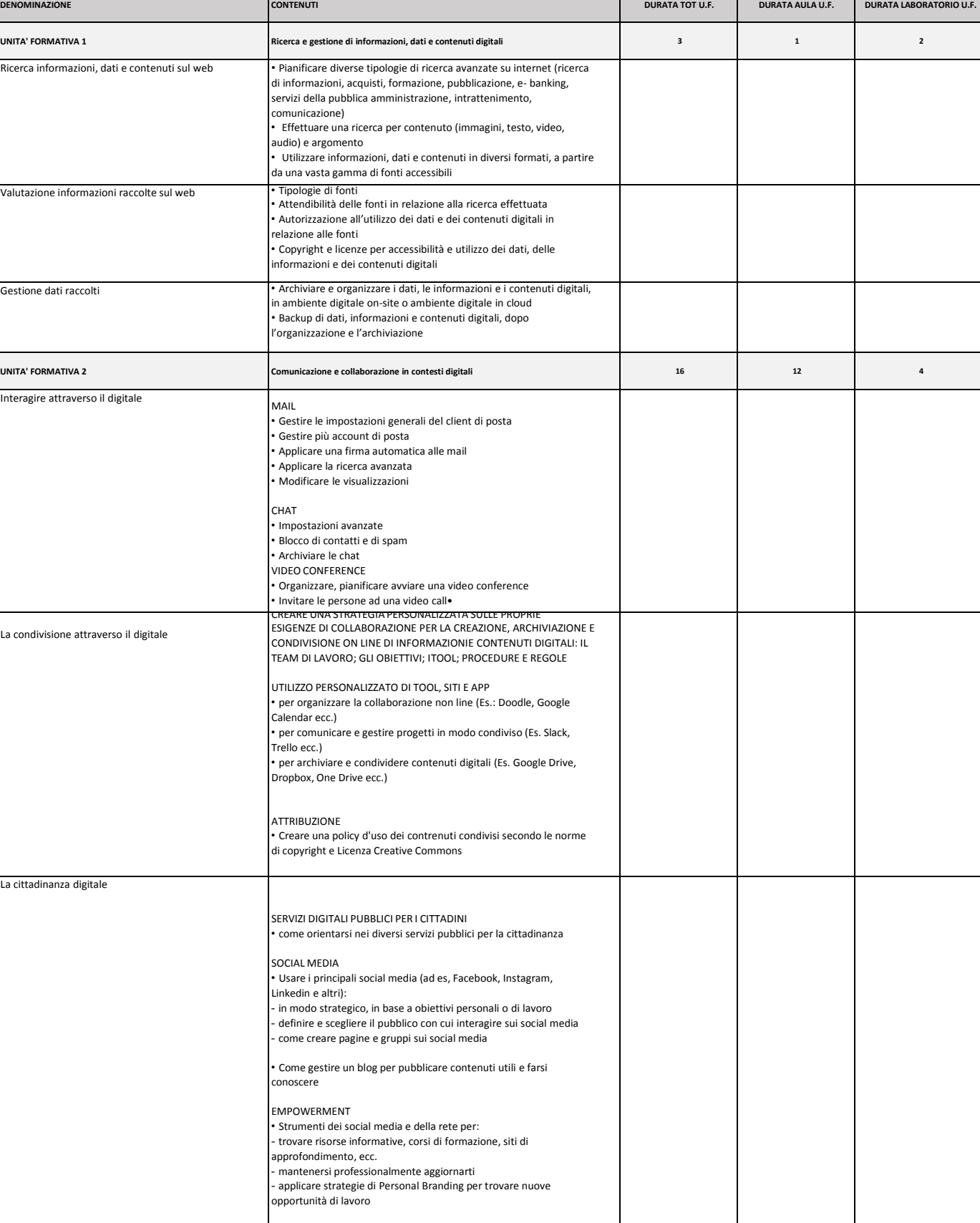

ш

┰

## ALLEGATO 2 - SCHDE CORSI (1-12)

![](_page_10_Picture_882.jpeg)

ALLEGATO 2 - SCHDE CORSI (1-12)

![](_page_11_Picture_274.jpeg)